## Remind

## **Sign up for important updates from Dr. Ravgiala.**

Get information for **Tyngsborough High School** right on your phone—not on handouts.

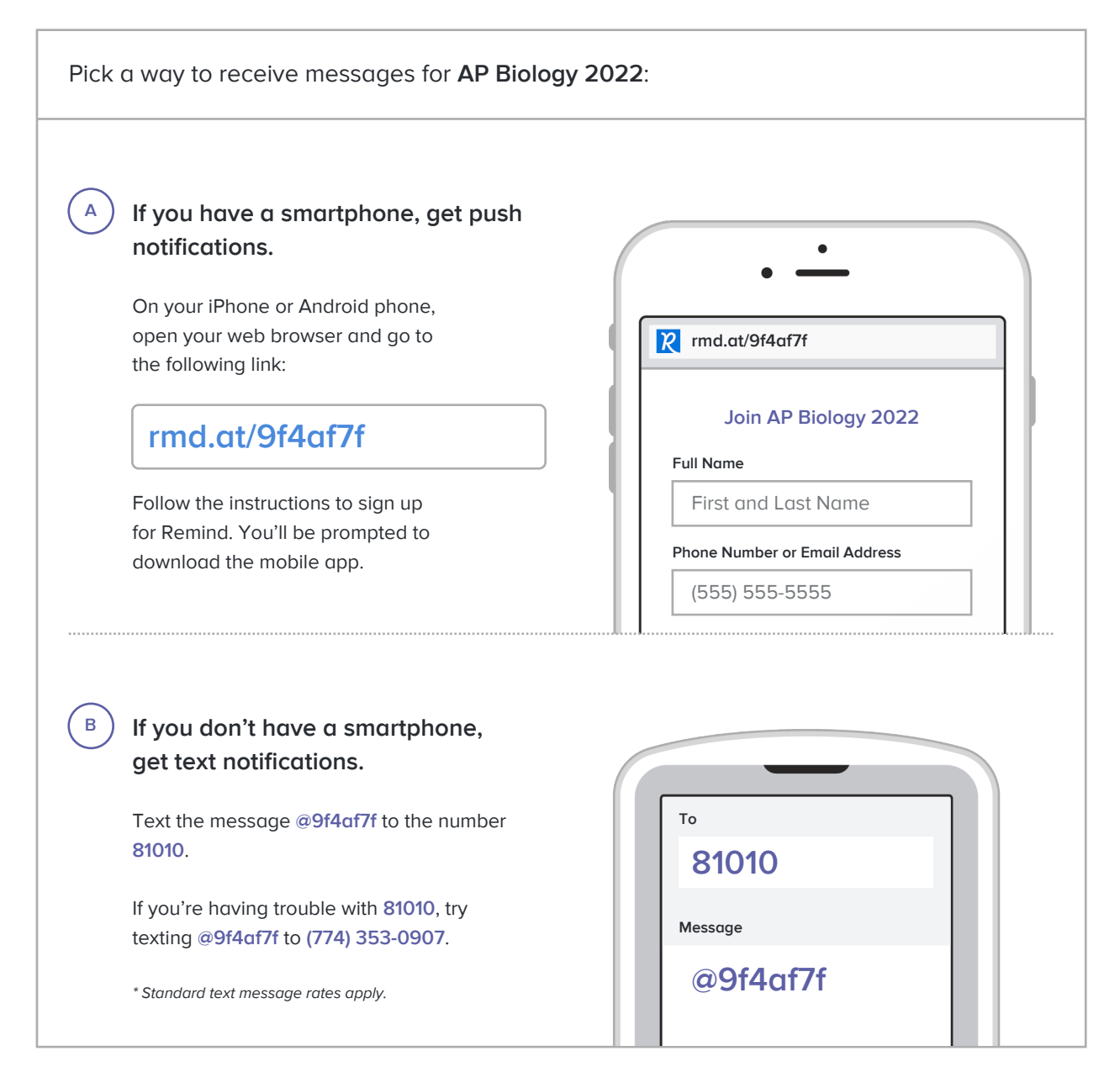

**Don't have a mobile phone?** Go to **rmd.at/9f4af7f** on a desktop computer to sign up for email notifications.